## WARENWIRTSCHAFT ‐ VERWALTUNG ‐ LEISTUNGEN ‐ LOHNLEISTUNG

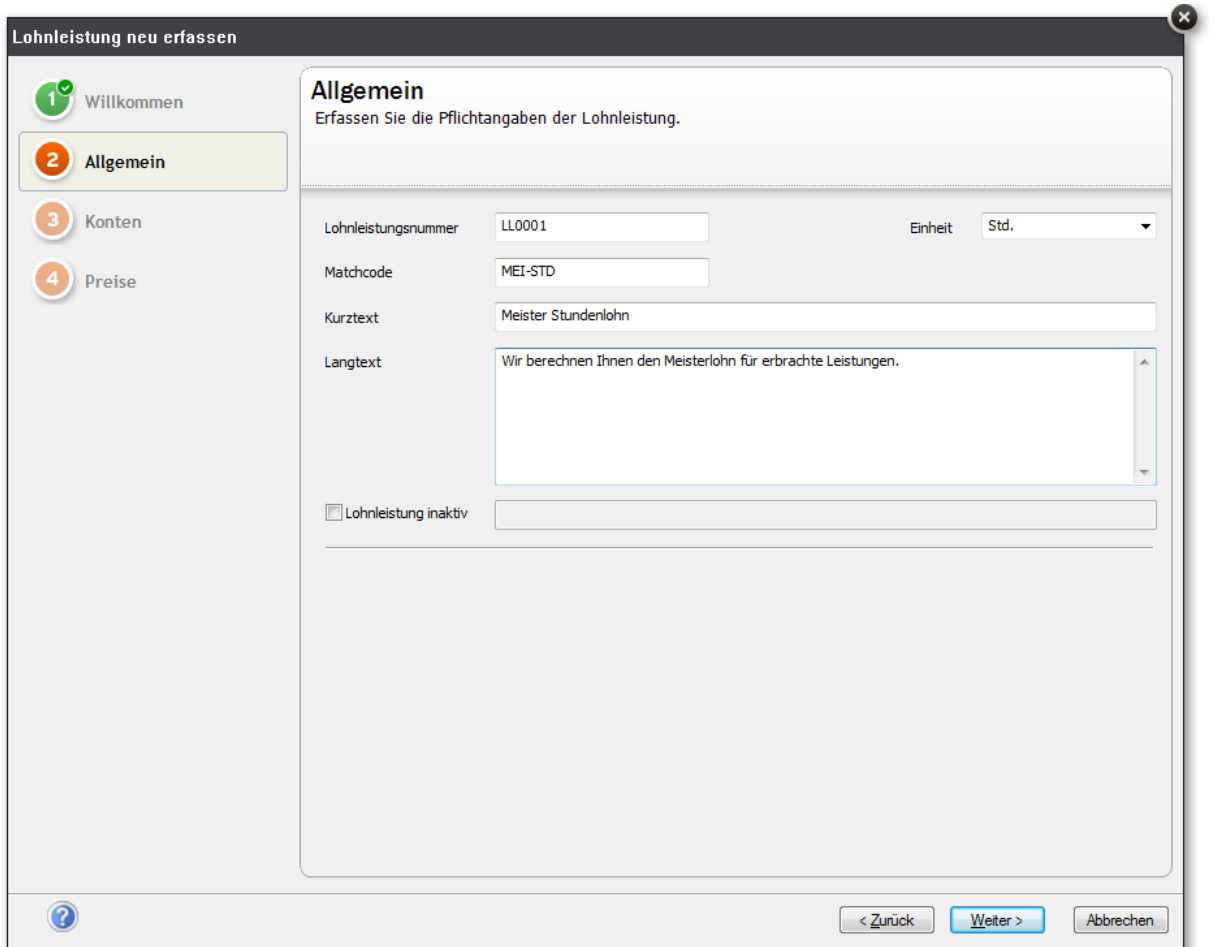

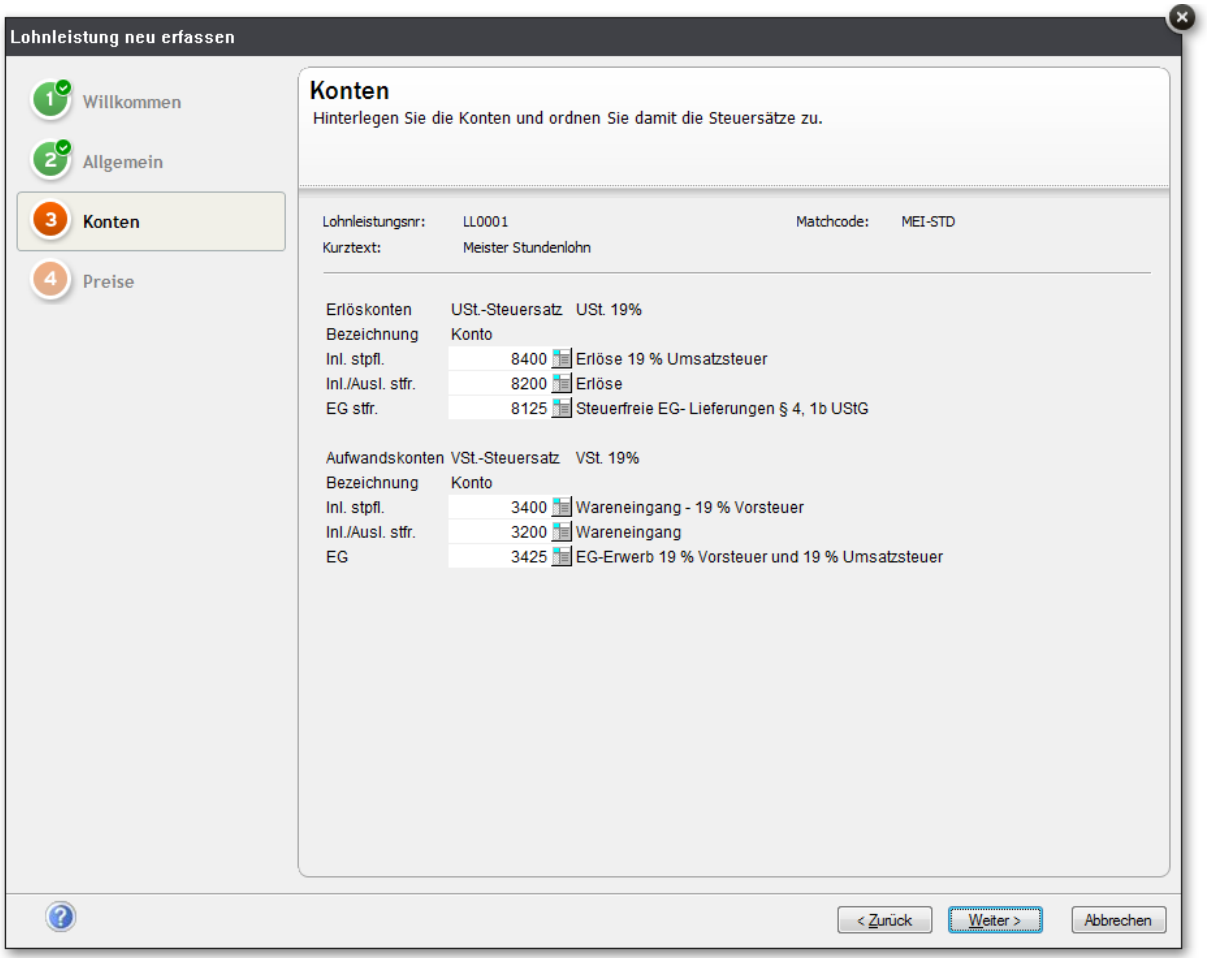

## $^{\mathfrak{f}}$  Loboleistung neu erfassen

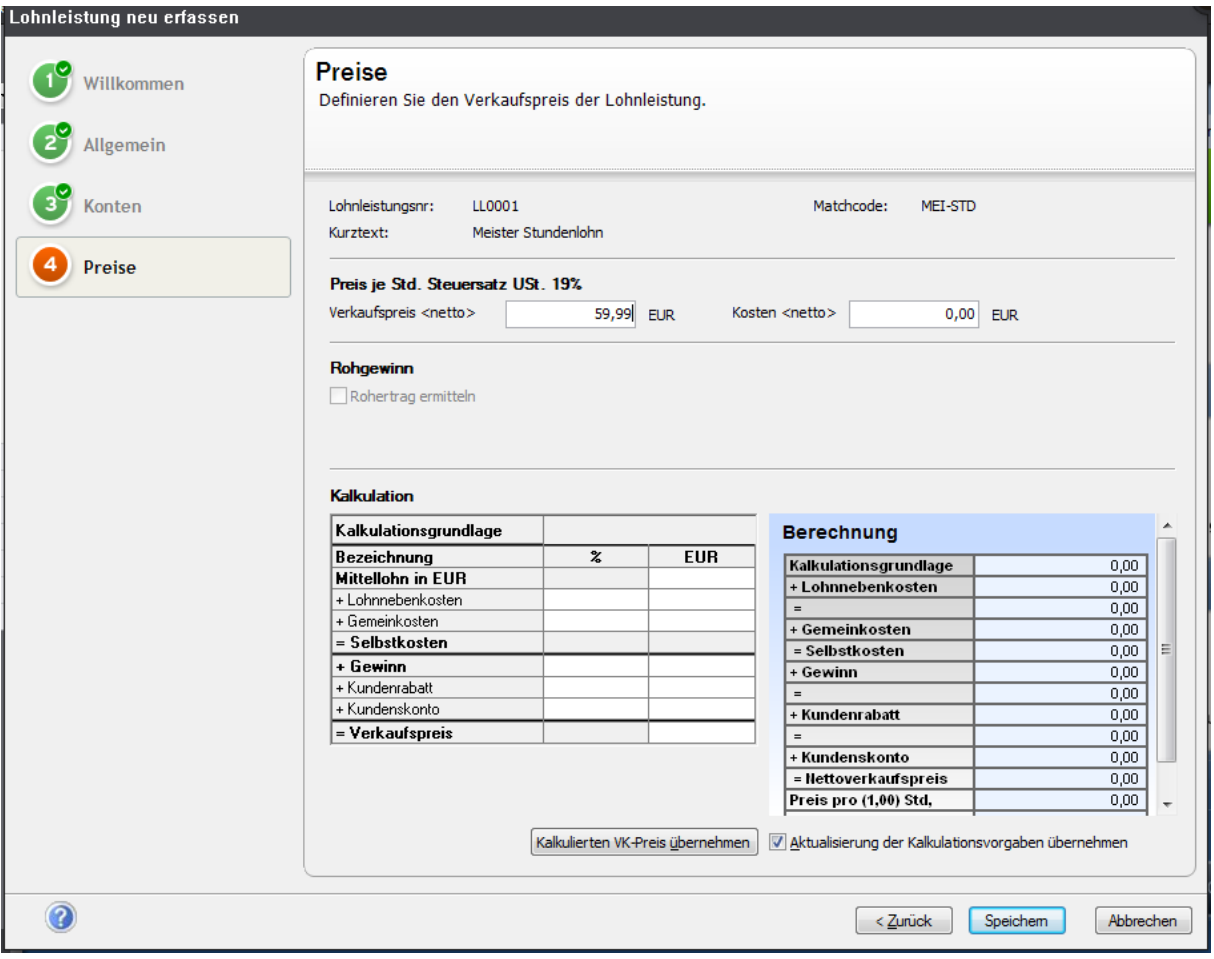

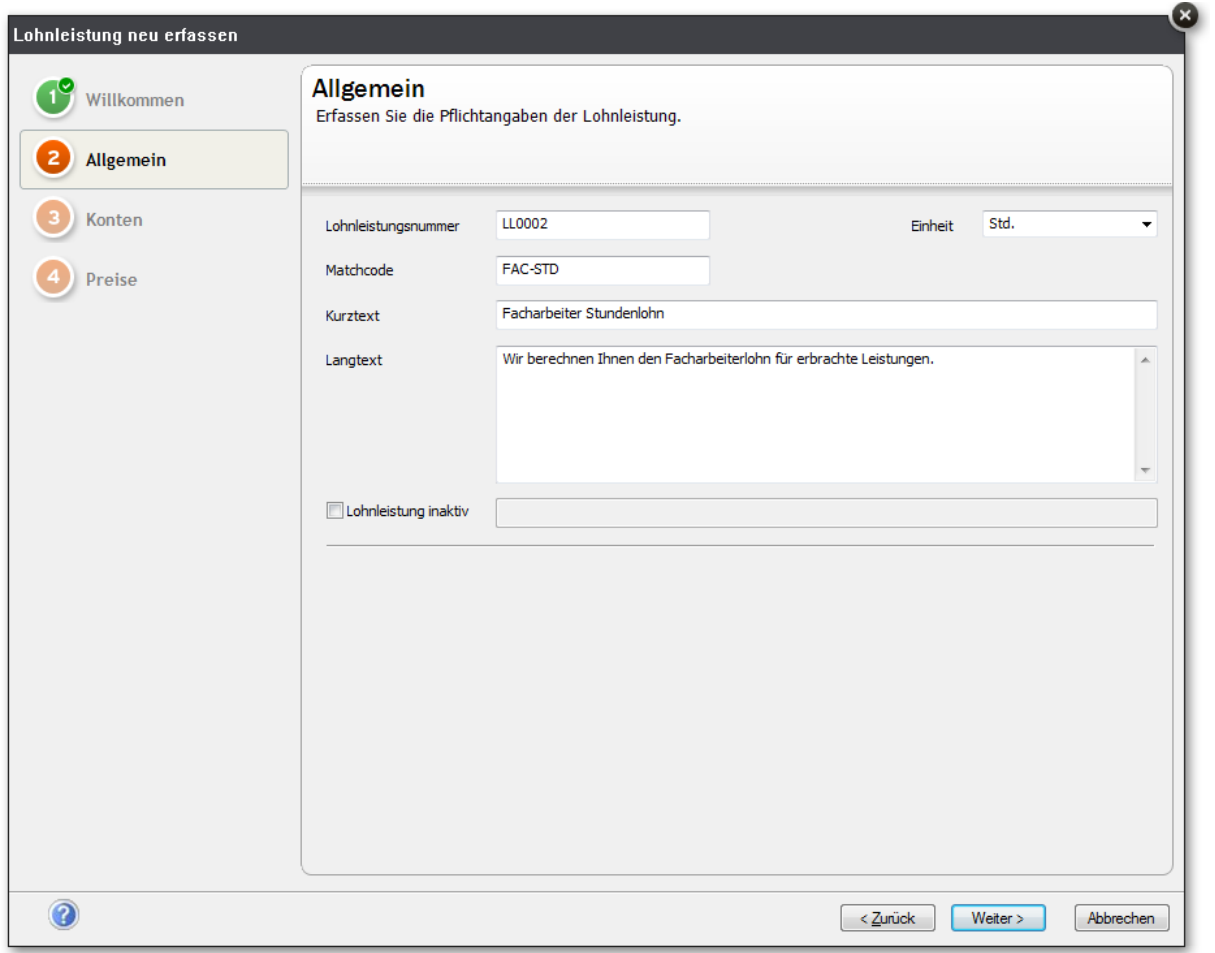

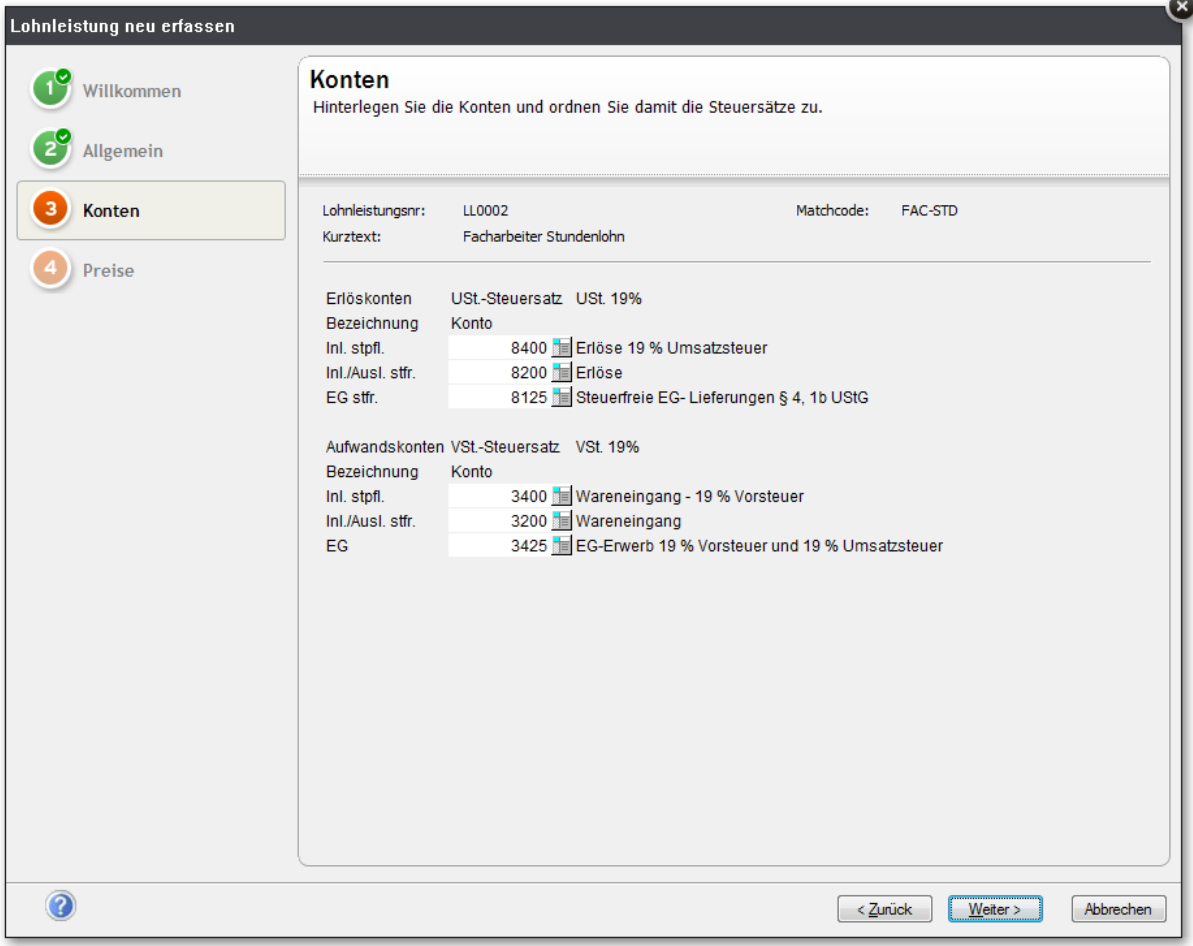

## $^{\mathfrak{f}}$  Loboleistung neu erfassen

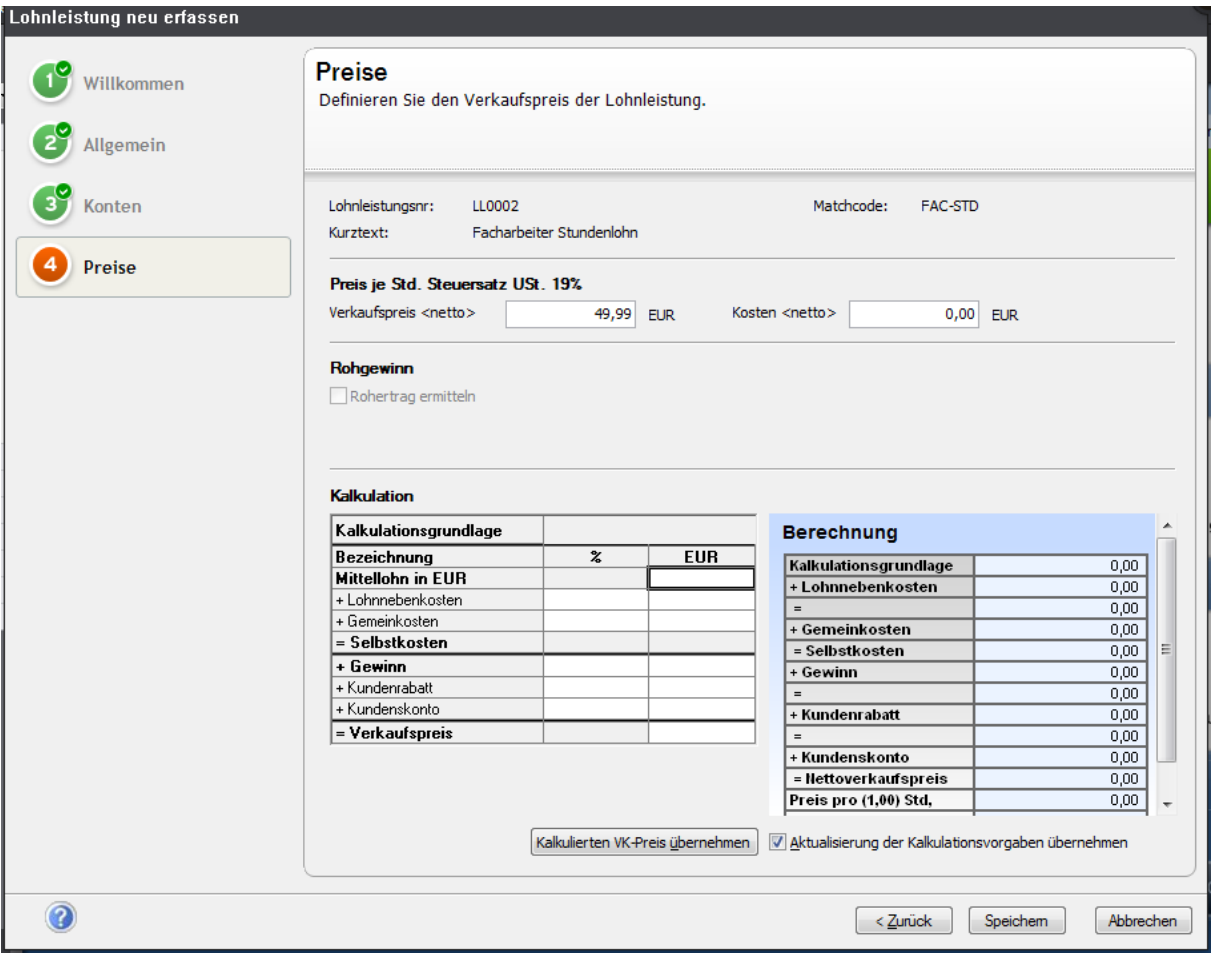

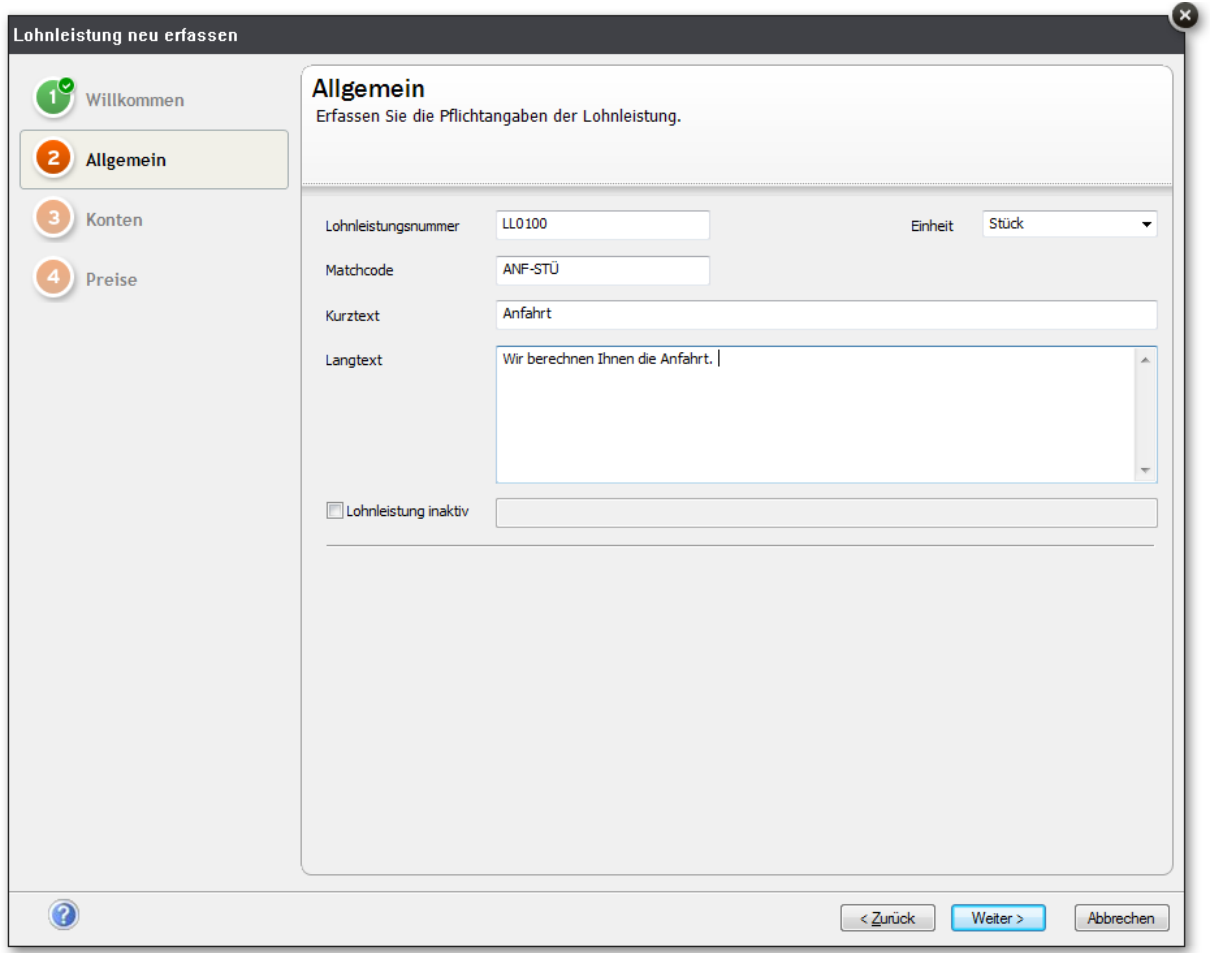

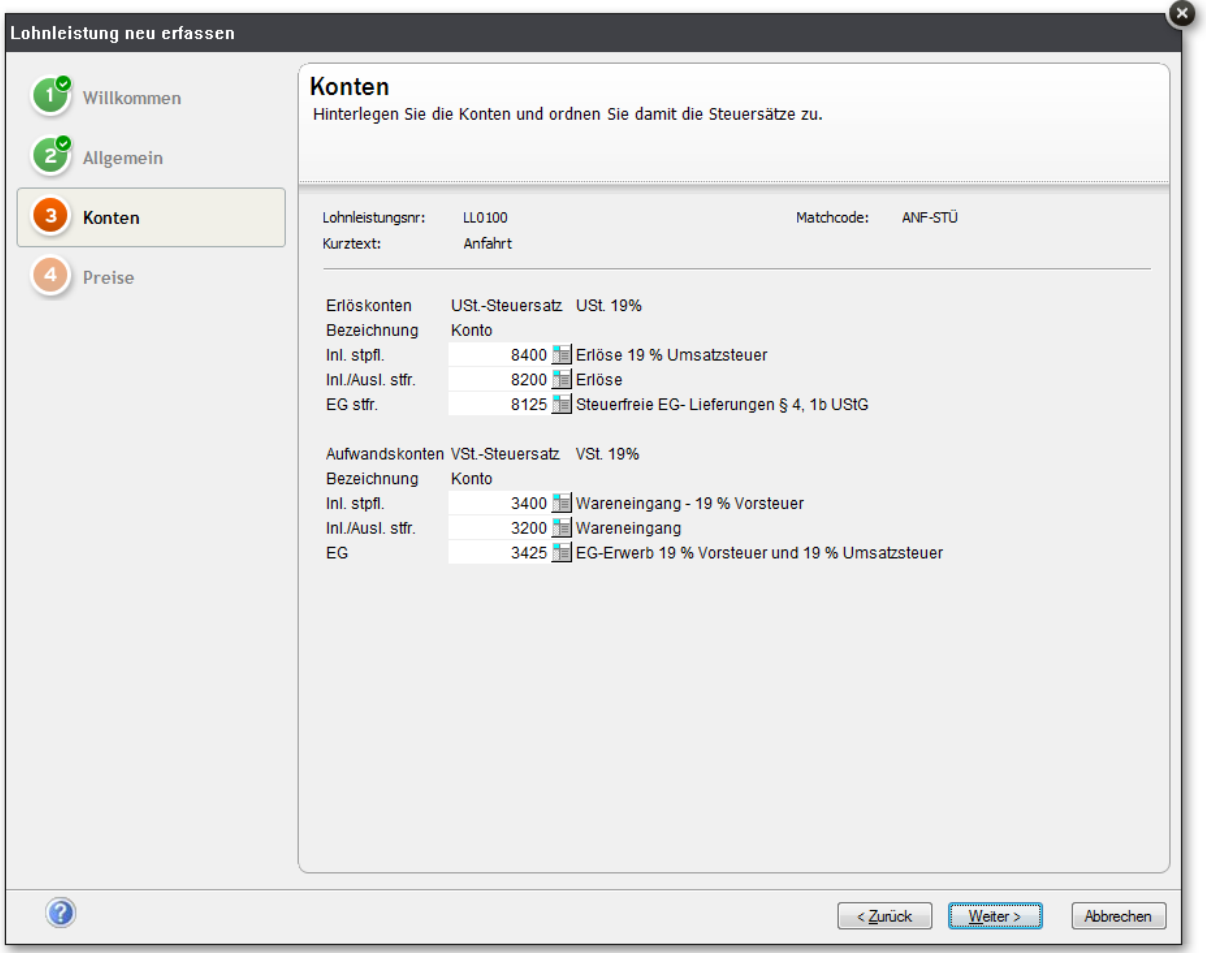

 $\mathbf{F}$  Labeleistu

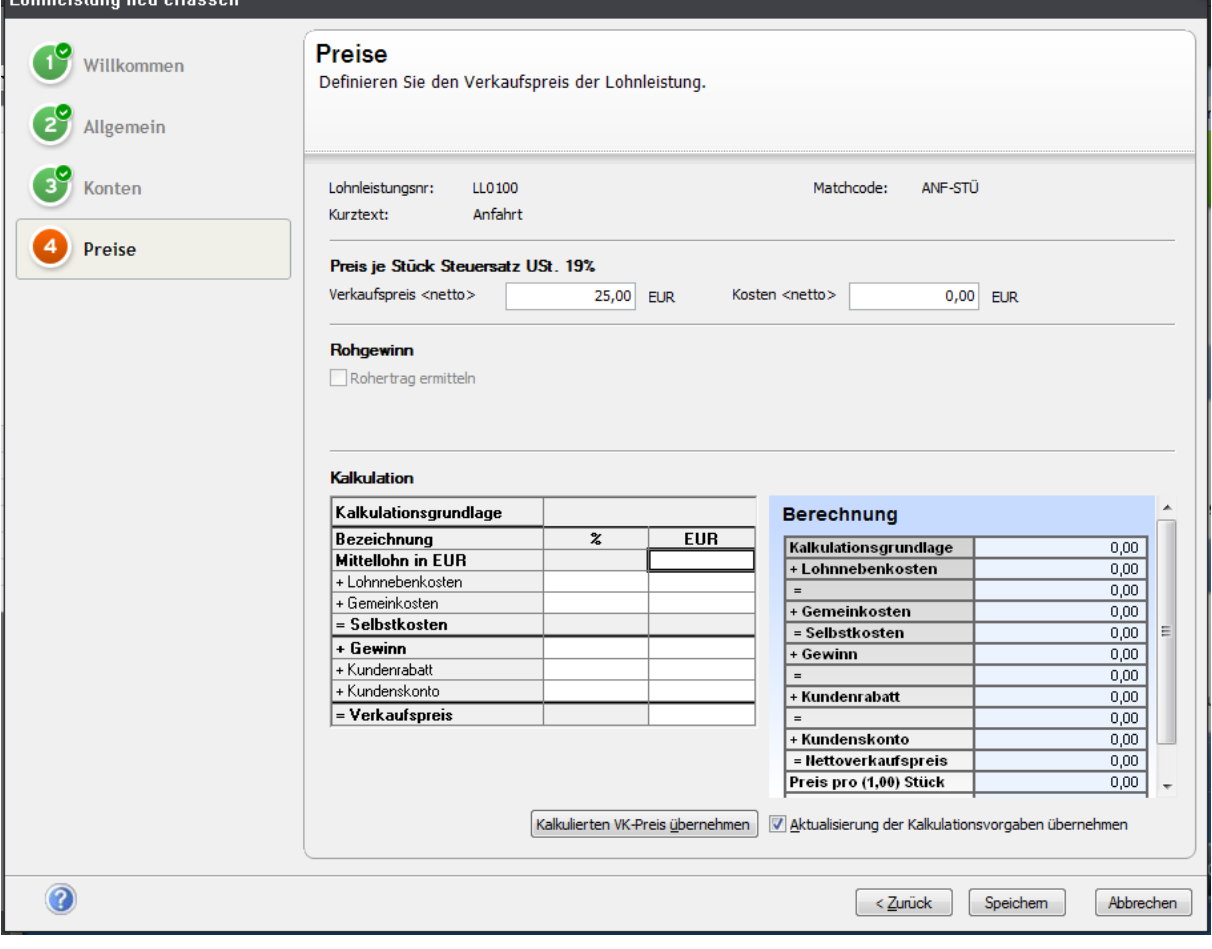

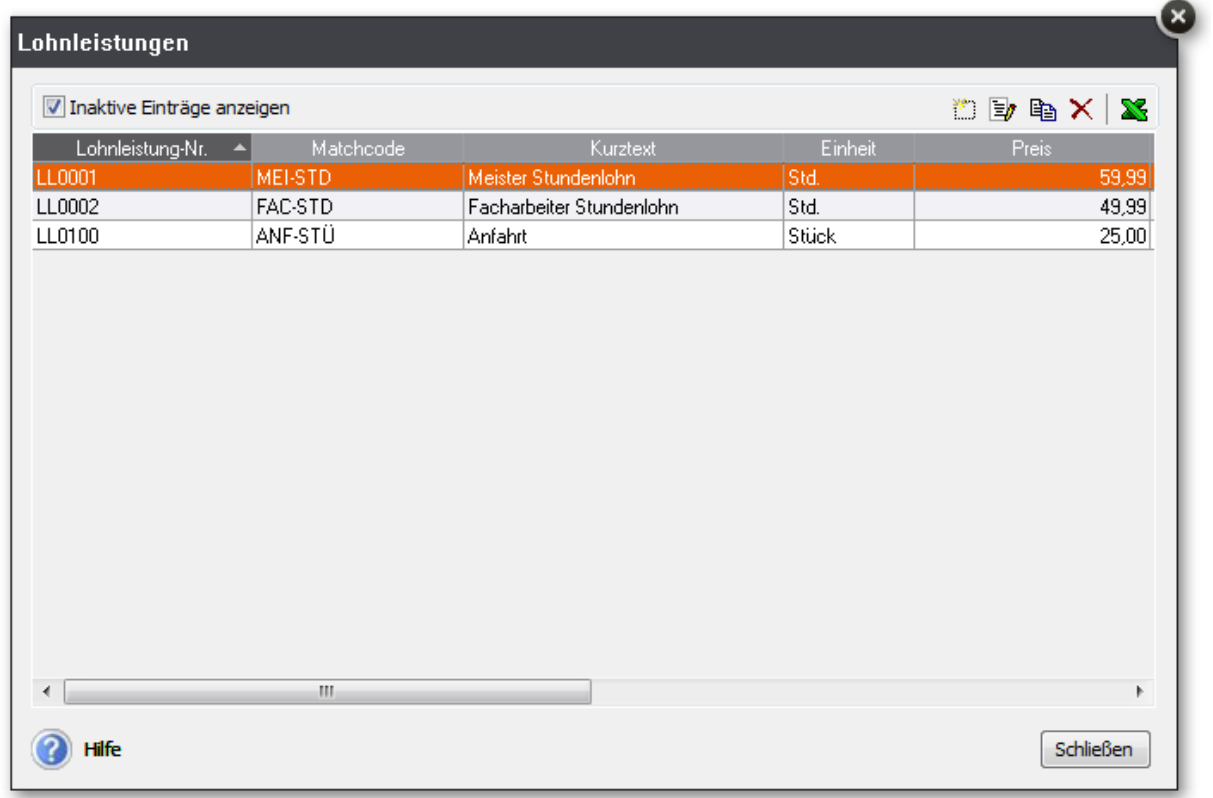